## SAP ABAP table UMM\_YS\_PRINTTYPE {Structure: UMM\_YS\_PRINTTYPE}

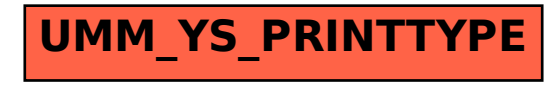